## 5 **Aplicações**

Neste capítulo apresentaremos algumas aplicações da curva silhueta. A primeira é auxiliar na visualização de superfícies em  $\mathbb{R}^4$ . A silhueta destaca importantes curvas na superfície e identifica quando o plano tangente degenera segundo a projeção escolhida. Na segunda aplicação, estudamos objetos 3D em movimento e aplica-se a curva silhueta para o problema de colisão. Uma terceira aplicação é a geração de curvas offset no plano. Utilizamos superfícies em  $\mathbb{R}^4$  representadas nas formas implícita e paramétrica para gerar e visualizar as silhuetas.

### 5.1 Visualização da curva silhueta em  $\mathbb{R}^4$

Alguns exemplos de superfícies em  $\mathbb{R}^4$  podem ser modeladas como o gráfico de uma função complexa (ver (12) e (18))  $f : \mathbb{C} \to \mathbb{C}$  tal que

$$
\mathbf{w} = f(\mathbf{z}), \text{ onde } \mathbf{w}, \mathbf{z} \in \mathbb{C}.
$$

O gráfico deste tipo de função é uma superfície S no  $\mathbb{R}^4$ .

Considerando  $z = x + iy$  e  $w = z + iw$  tal que:

$$
\mathbf{w} = f(\mathbf{z})
$$
  
\n
$$
\mathbf{w} - f(\mathbf{z}) = 0
$$
  
\n
$$
z + iw - f(x + iy) = 0
$$
  
\n
$$
z - \text{Re}(f(\mathbf{z})) + i(w - \text{Im}(f(\mathbf{z}))) = 0
$$
\n(5-1)

segue que:

$$
\begin{cases}\n z - \text{Re}(f(\mathbf{z})) = 0 \\
 w - \text{Im}(f(\mathbf{z})) = 0\n\end{cases}
$$
\nSe definimos

\n
$$
\mathbf{h} : \mathbb{R}^4 \to \mathbb{R}^2 \text{ tal que } \mathbf{h}(x, y, z, w) =
$$

 $(h_1(x, y, z, w), h_2(x, y, z, w))$  e

$$
h_1(x, y, z, w) = z - \operatorname{Re}(f(\mathbf{z}))
$$
  
\n
$$
h_2(x, y, z, w) = w - \operatorname{Im}(f(\mathbf{z}))
$$
\n(5-2)

então segue que  $S = \mathbf{h}^{-1}(\mathbf{0}).$ 

Já no caso paramétrico, o gráfico de  $f$  pode ser dado por:

$$
x = \text{Re}(\mathbf{z});
$$
  
\n
$$
y = \text{Im}(\mathbf{z});
$$
  
\n
$$
z = \text{Re}(f(\mathbf{z}));
$$
  
\n
$$
w = \text{Im}(f(\mathbf{z})).
$$
  
\n(5-3)

Todas as superfícies visualizadas estão na forma paramétrica e utilizamos malhas retangulares para representá-las. Para a geração dessas superfícies utilizamos coordenadas polares  $(u, v)$ , substituindo  $x = u \cos(v)$  e  $y = u \sin(v)$ na equação 5-1:

$$
f(\mathbf{z}) = f(x + iy)
$$
  
=  $f(u \cos(v) + iu \sin(v))$  (5-4)

Em todas as imagens, os objetos estão projetados no plano xy e os eixos  $x, y, z \in w$  estão representados, respectivamente, nas cores vermelha, verde, azul e marrom, como veremos nos exemplos a seguir.

Nas subseções seguintes apresentaremos alguns exemplos de silhuetas obtidas nos casos paramétrico e implícito.

### 5.1.1  $f(\mathbf{z}) = \mathbf{z}^2$

Vamos determinar, por exemplo, a curva silhueta da superfície dada pelo gráfico de  $f(\mathbf{z}) = \mathbf{z}^2$  através da equação 3-6, quando os vetores que representam a visão do observador 1 e 2 são, respectivamente,  $\mathbf{e}_1 = (0, 0, 0, 1)$ e  $e_2 = (0, 1, 0, 0).$ 

Por 5-2 segue que  $h_1 = z - x^2 + y^2$  e  $h_2 = w - 2xy$ .

Em seguida, vamos determinar os vetores normais à superfície,  $n_1$  e  $n_2$ , bem como os vetores  $m_1$  e  $m_2$ , para calcular o determinante.

$$
\mathbf{n}_1 = \nabla(h_1) = (-2x, 2y, 1, 0) \text{ e } \mathbf{n}_2 = \nabla(h_2) = (-2x, -2y, 0, 1).
$$
  
\n
$$
\mathbf{m}_1 = (0, 0, 1, 0) \text{ e } \mathbf{m}_2 = (1, 0, 0, 0).
$$
  
\nSe det( $\mathbf{n}_1$ ,  $\mathbf{n}_2$ ,  $\mathbf{m}_1$ ,  $\mathbf{m}_2$ ) = 0.

Então,

$$
\det(\mathbf{n}_1, \mathbf{n}_2, \mathbf{m}_1, \mathbf{m}_2) = \begin{vmatrix} -2x & 2y & 1 & 0 \\ -2y & -2x & 0 & 1 \\ 0 & 0 & 1 & 0 \\ 1 & 0 & 0 & 0 \end{vmatrix} = 2y \Rightarrow y = 0.
$$

Logo:

 $h_1 = 0 \Rightarrow z - x^2 + y^2 = 0 \Rightarrow z = x^2$  $h_2 = 0 \Rightarrow w - 2xy = 0 \Rightarrow w = 0.$ 

Portanto, a curva encontrada tem a forma de uma parábola (ver figura 5.1).

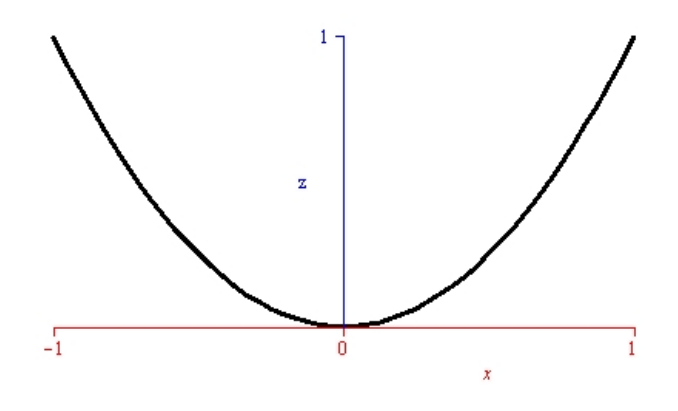

Figura 5.1:  $z = x^2$ .

A figura 5.2 mostra a curva silhueta obtida para a superfície implícita  $\mathbf{h}^{-1}(\mathbf{0})$  onde  $f(\mathbf{z}) = \mathbf{z}^2$  verificando a curva prevista.

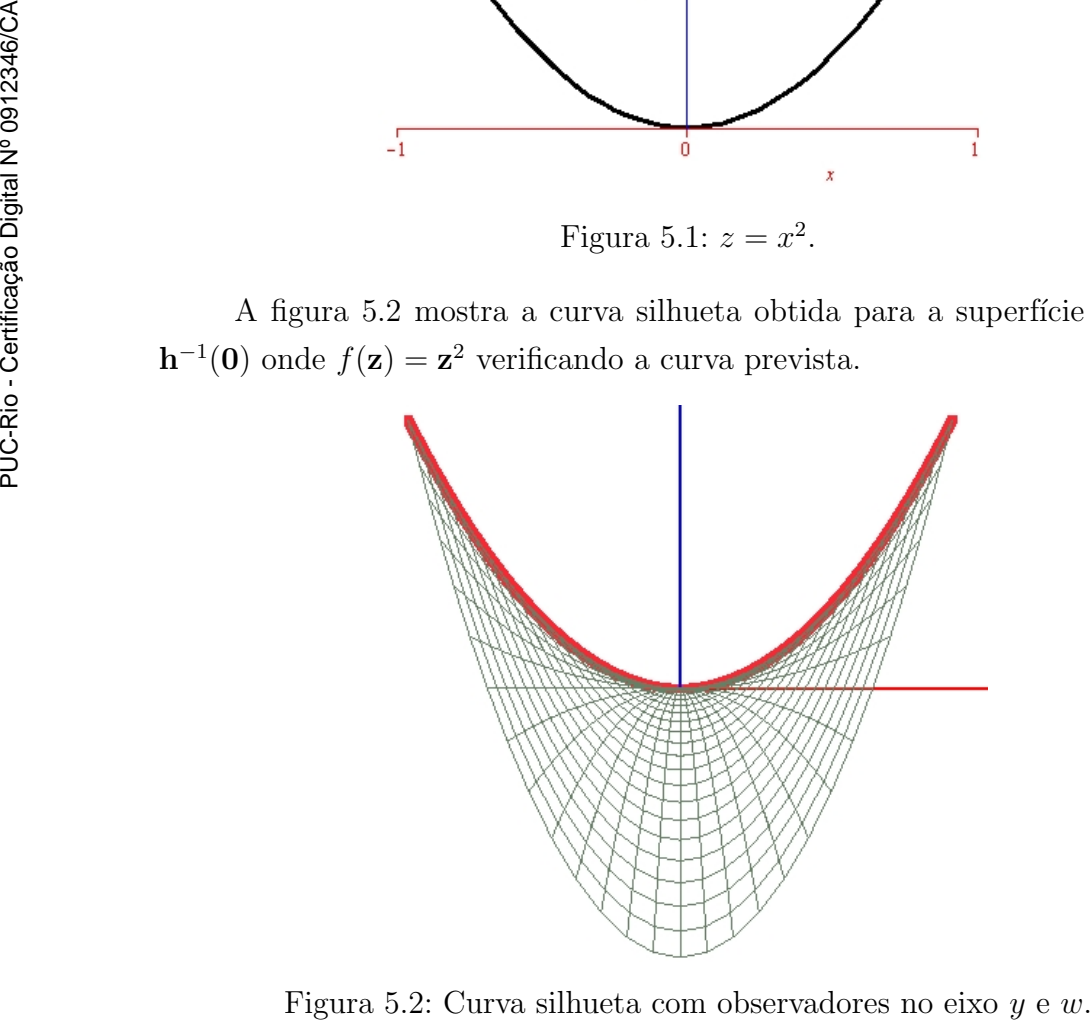

A figura 5.3 (a) mostra a distribuição das cores que representam os valores da função dada por  $\det(\mathbf{t}_1, \mathbf{t}_2, \mathbf{e}_1, \mathbf{e}_2)$  na superfície dada pelo gráfico de  $f(\mathbf{z}) = \mathbf{z}^2$ , onde a cor preta significa que  $|\det(\mathbf{t}_1, \mathbf{t}_2, \mathbf{e}_1, \mathbf{e}_2)| \leq 0, 01$  e a cor branca corresponde a  $|\det(\mathbf{t}_1, \mathbf{t}_2, \mathbf{e}_1, \mathbf{e}_2)| = 4$ . Em (b) está representada a  $silhueta paramétrica(azul) dessa mesma superfície.$ 

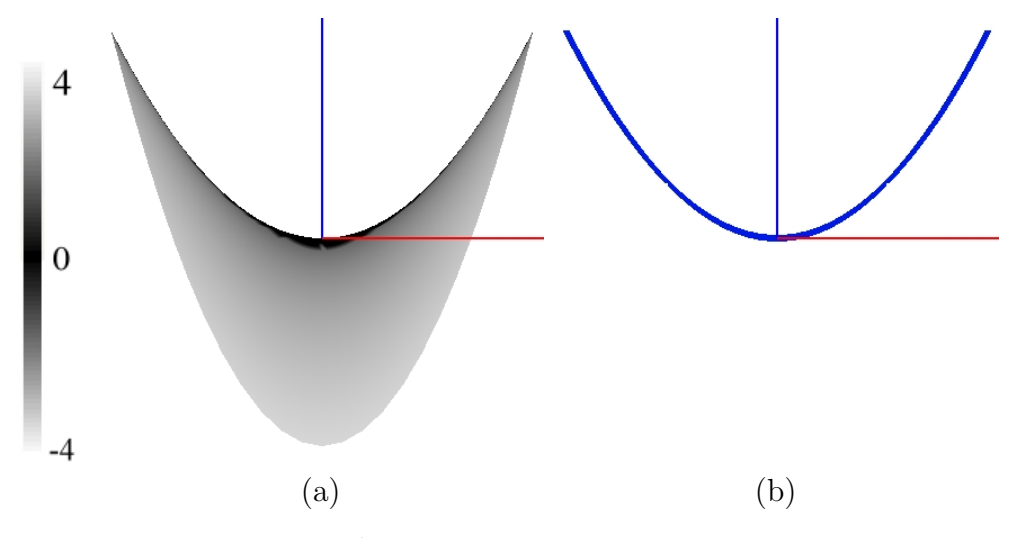

Figura 5.3:  $f(\mathbf{z}) = \mathbf{z}^2$  com distribuição de cor do determinante.

A figura 5.4 mostra o resultado obtido para esta função, sendo que nesse exemplo foi gerada a curva silhueta tanto no caso implícito (ver figura 5.4)  $(a)$  e  $(b)$ ) de acordo com o método mostrado na seção 4.1, quanto no caso paramétrico (ver figura 5.4 (c), e (d)) através dos métodos explicados na seção 4.2, bem como a superfície paramétrica (ver figura  $5.4$  (d)).

A equação paramétrica foi obtida como descrita na equação 5-3, ou seja,

$$
x = u \cos(v)
$$
  
\n
$$
y = u \sin(v)
$$
  
\n
$$
z = u^2 \cos(2v)
$$
  
\n
$$
w = u^2 \sin(2v)
$$

Os objetos estão rotacionados através dos ângulos de Euler como descrito na seção 3.1.2.

A tabela abaixo resume as equações aplicadas, bem como os valores em radianos dos ângulos de Euler utilizados para rotacionar a superfície e a silhueta da figura 5.4. Nesse caso, os valores dos parâmetros  $u \in v$  variam em  $[0, 1]$  e  $[0, 2\pi]$ , respectivamente.

Silhuetas de Superfícies no  $R^4$  42

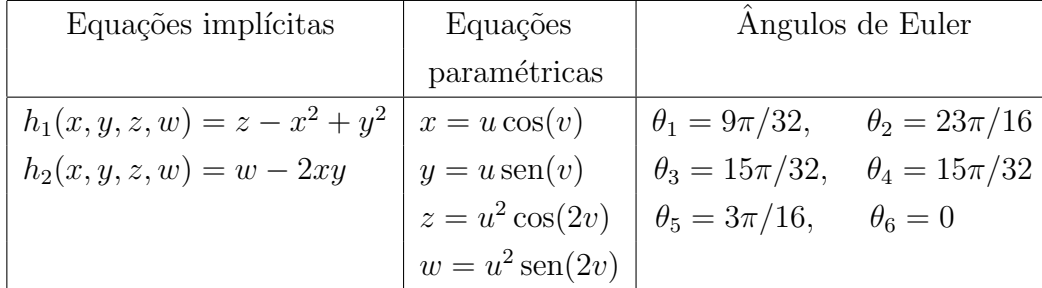

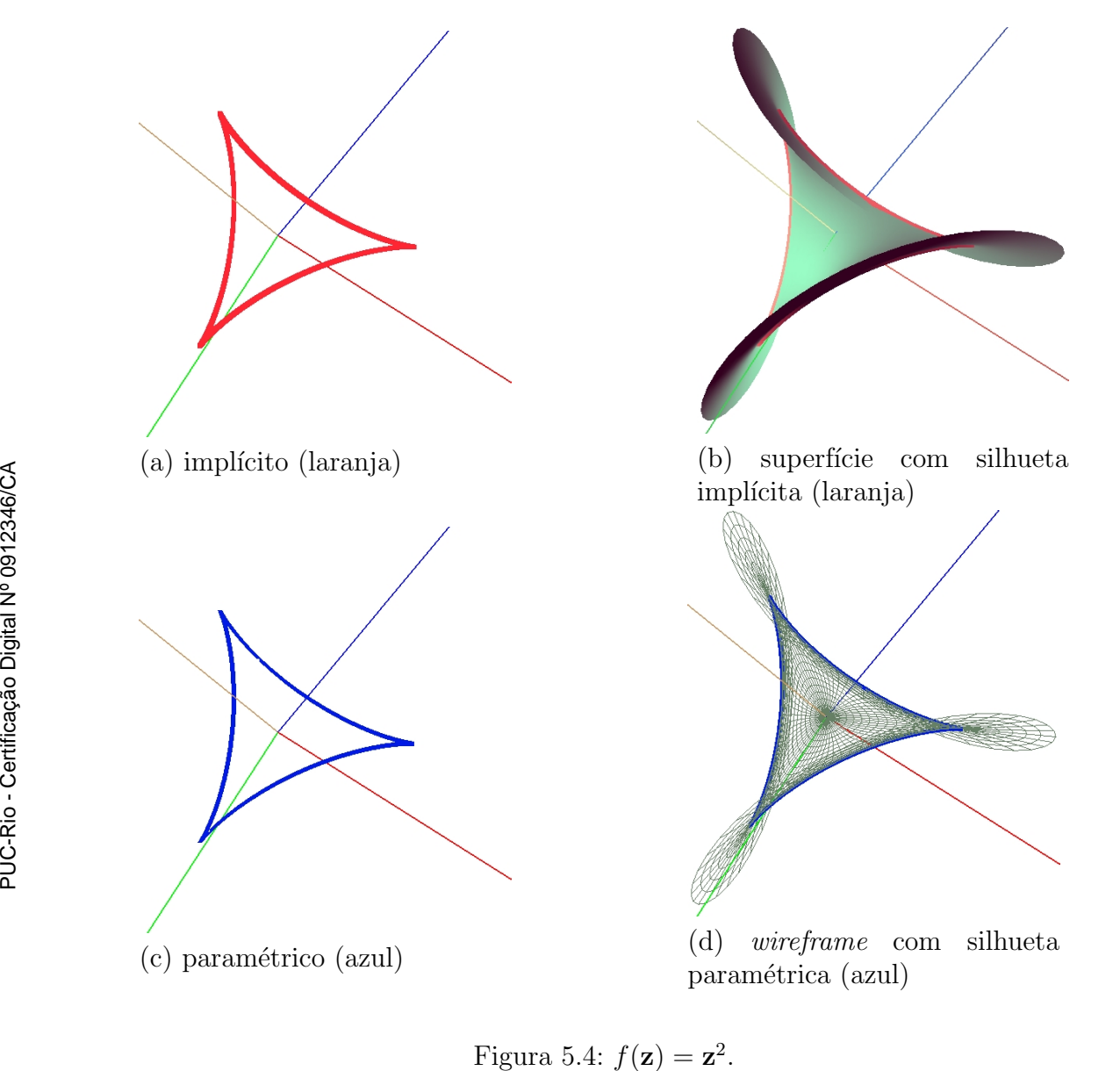

Figura 5.4:  $f(\mathbf{z}) = \mathbf{z}^2$ 

# 5.1.2

## Toro  $flat$

Implementamos também a superfície toro *flat*  $(9, 3)$ , que veremos nos exemplos seguintes. A tabela abaixo apresenta a formulação implícita e paramétrica do toro *flat*. A curva silhueta obtida para esse exemplo é apresentada inicialmente nas figuras  $5.5, 5.6, 5.7$  e  $5.8$ , para uma posição particular dos observadores.

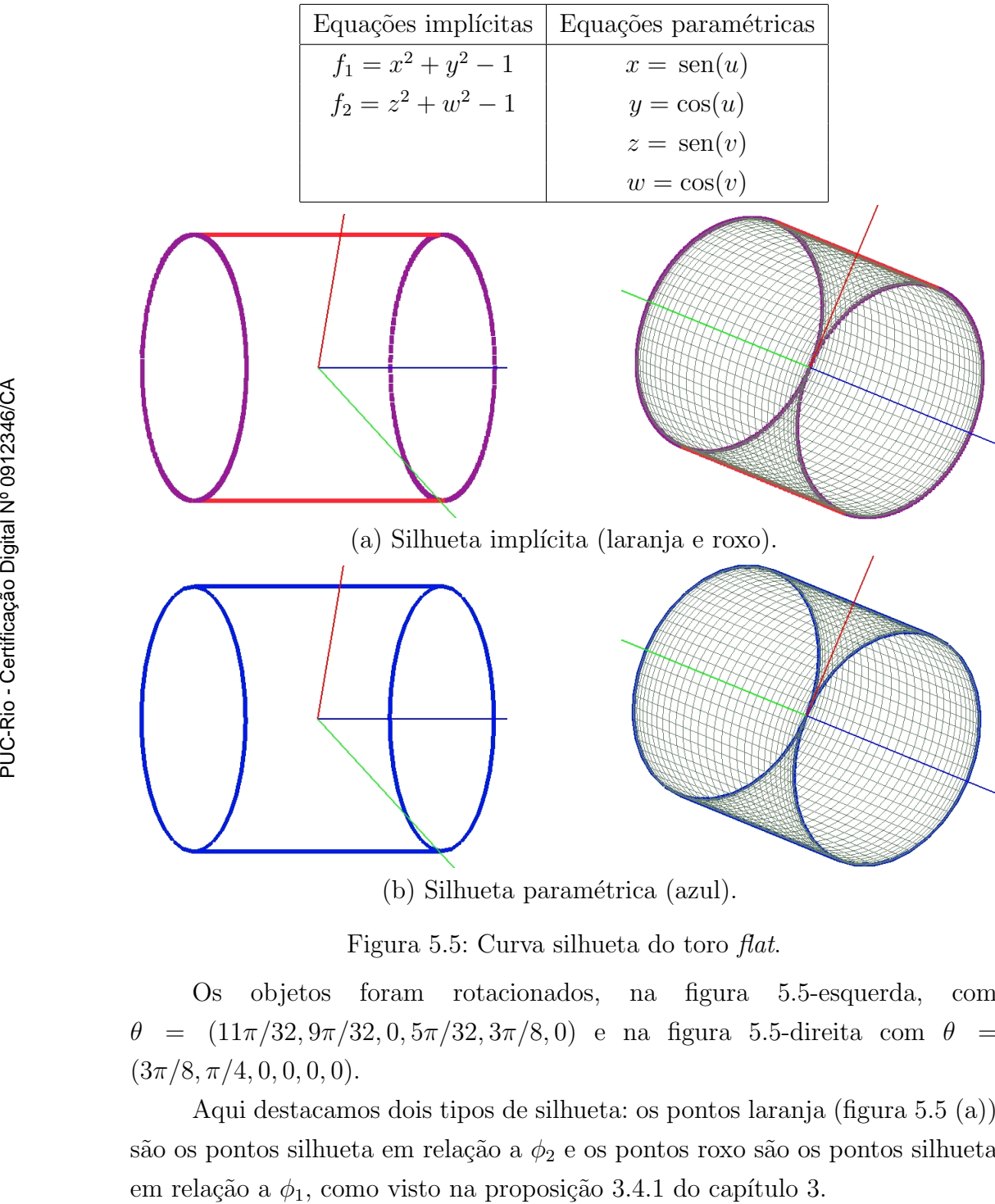

(b) Silhueta paramétrica (azul).

Figura 5.5: Curva silhueta do toro flat.

Os objetos foram rotacionados, na figura 5.5-esquerda, com  $\theta = (11\pi/32, 9\pi/32, 0, 5\pi/32, 3\pi/8, 0)$  e na figura 5.5-direita com  $\theta =$  $(3\pi/8, \pi/4, 0, 0, 0, 0).$ 

Aqui destacamos dois tipos de silhueta: os pontos laranja (figura 5.5 (a)) são os pontos silhueta em relação a  $\phi_2$  e os pontos roxo são os pontos silhueta

As imagens superior, centro e inferior da figura 5.6 diferem apenas pela rotação do ângulo  $\theta_3$ . Na figura 5.6-superior os objetos foram rotacionados com  $\theta = (-5\pi/32, 5\pi/32, 0, 3\pi/16, 5\pi/32, 0)$ ; na 5.6-centro com θ =  $(-5π/32, 5π/32, 3π/32, 3π/16, 5π/32, 0)$  e na 5.6-inferior com θ =  $(-5\pi/32, 5\pi/32, 3\pi/16, 3\pi/16, 5\pi/32, 0).$ 

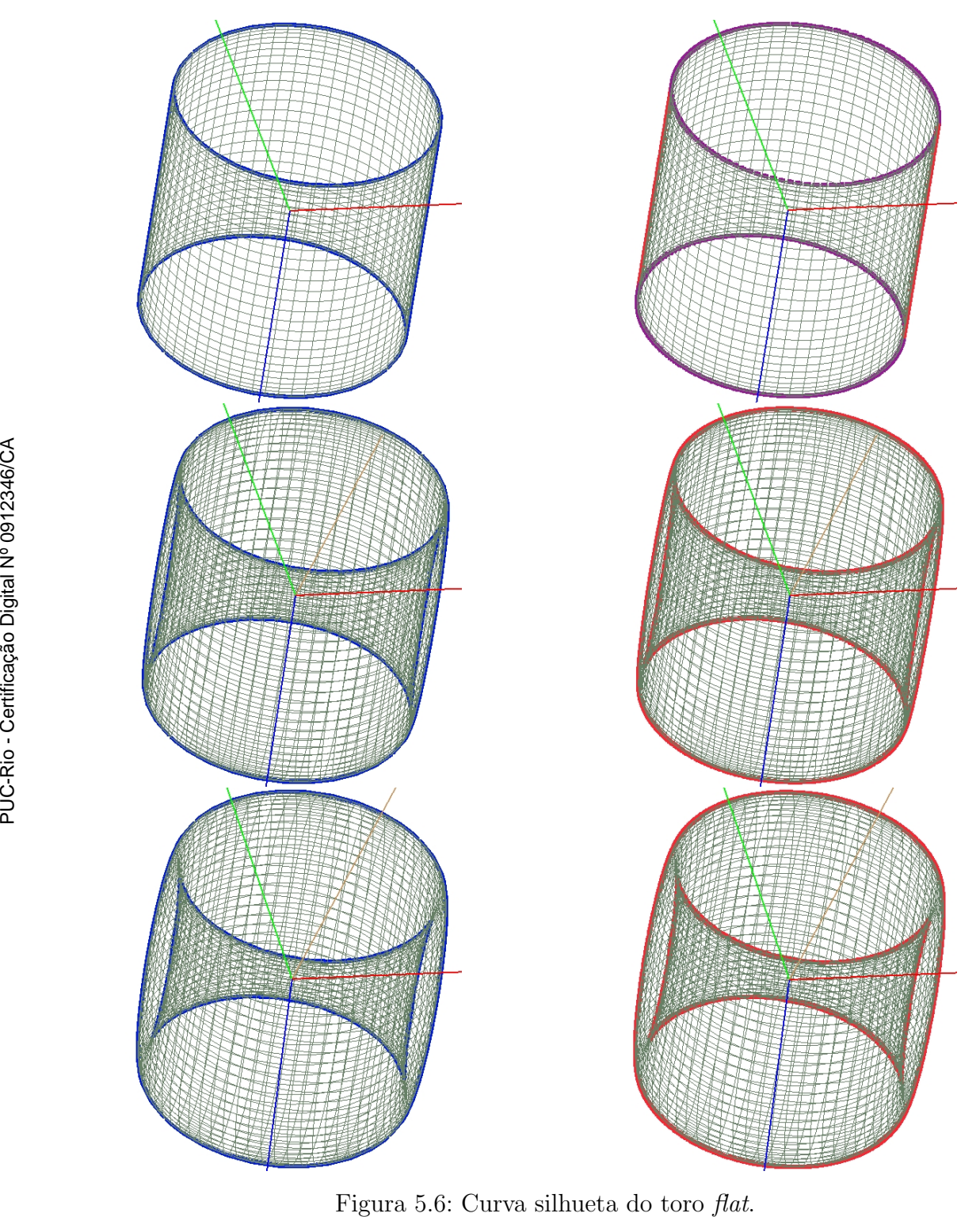

Na figura 5.7-superior os objetos foram rotacionados com  $\theta =$  $(-11\pi/32, -9\pi/32, 45\pi/32, 21\pi/32, \pi/4, 0)$ , na figura 5.7-centro com  $\theta = (5\pi/32, 3\pi/16, 5\pi/32, 9\pi/16, \pi/8, 0)$  e na figura 5.7-inferior com  $\theta = (5\pi/32, 3\pi/16, \pi/8, 7\pi/8, 3\pi/16, 0).$ 

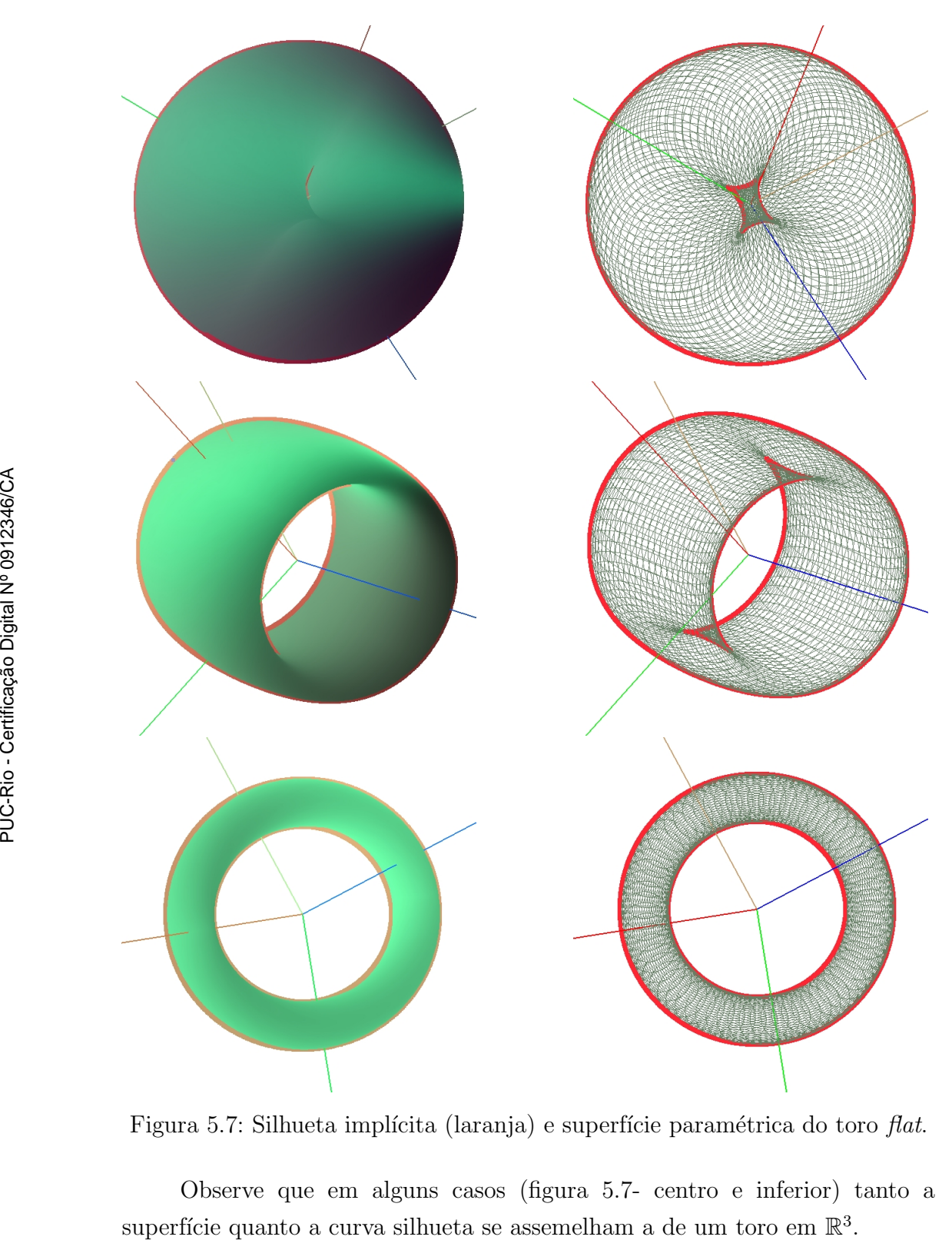

Figura 5.7: Silhueta implícita (laranja) e superfície paramétrica do toro flat.

Observe que em alguns casos (figura 5.7- centro e inferior) tanto a superfície quanto a curva silhueta se assemelham a de um toro em  $\mathbb{R}^3$ 

A figura 5.8 mostra a superfície do toro e a sua curva silhueta no caso implícito (laranja, roxo e preto). Os objetos foram rotacionadas através dos ângulos de Euler na figura 5.8 a) com  $\theta = (0, 0, 0, 0, \pi/2, 0)$ , na figura 5.8 b) com  $\theta = (0, \pi, \pi/32, 0, \pi/2, 0)$ , na figura 5.8 c) com  $\theta = (\pi/2, \pi/2, 3\pi/16, 0, 0, 0)$ , na figura 5.8 d) com  $\theta = (\pi/2, \pi/2, 3\pi/16, 0, 0, 0)$ .

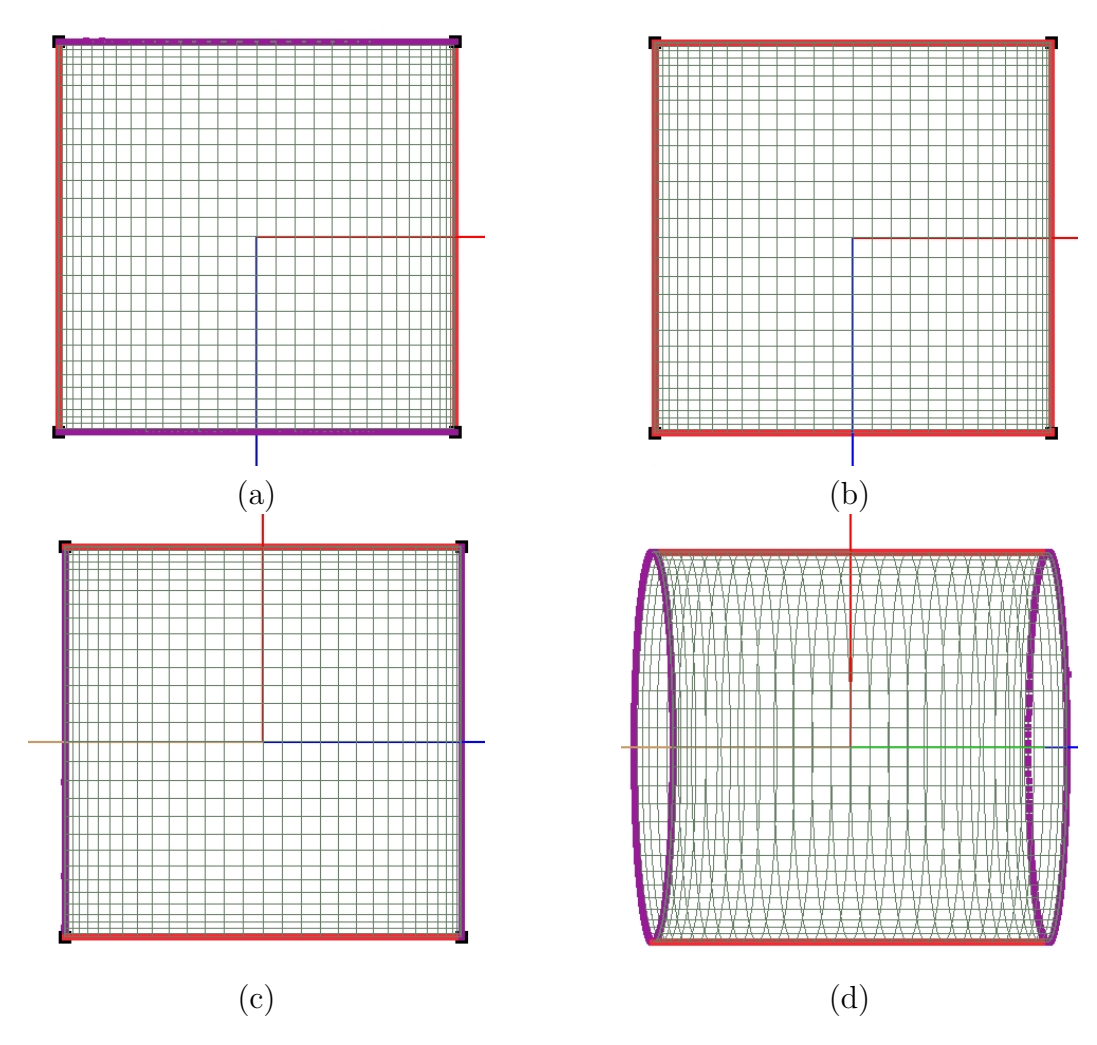

Figura 5.8: Curva silhueta do toro flat.

Na figura 5.8 os pontos roxo são os pontos silhueta em relação a  $\phi_1$ , os pontos laranja são pontos silhueta em relação a  $\phi_2$ , como na proposição 3.4.1 e os pontos preto são os ponto silhueta duplo, ou seja, pontos silhueta em relação a  $\phi_1$  e a  $\phi_2$ , como na definição 3.4.1. Observe que em (a) e (b) as figuras diferem apenas pela rotação do ângulo  $\theta_3$ . Já em (c) e (d) as figuras diferem apenas pela rotação do ângulo  $\theta_2$ .

Na figura 5.9 os objetos foram gerados através das equações do toro flat mostradas na tabela da próxima página e rotacionados com  $\theta =$  $(0, 0, 0, \pi/2, 5\pi/16, 0)$  (superior) e  $\theta = (0, 7\pi/32, 9\pi/32, 5\pi/32, 19\pi/32, 9\pi/32)$ (inferior).

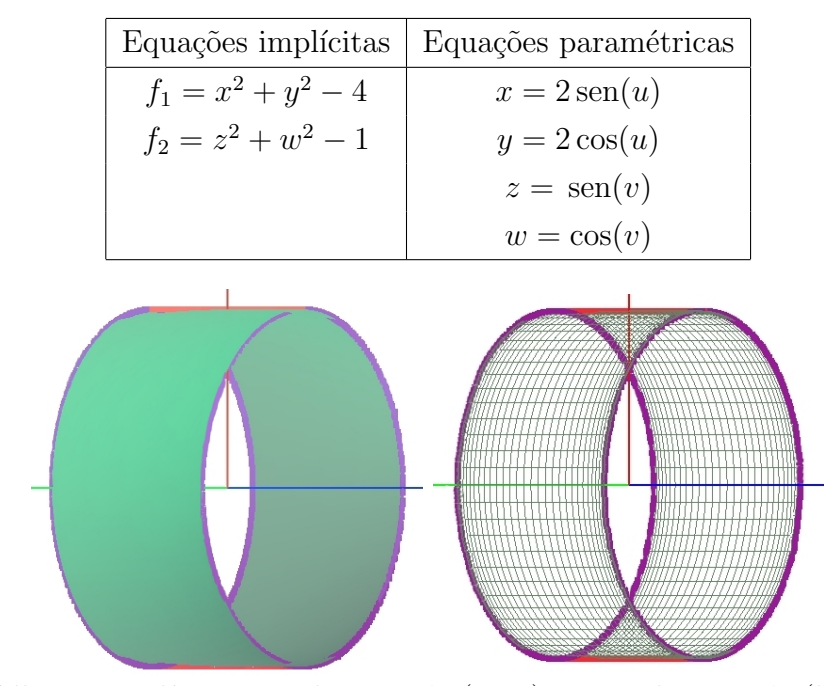

(a) Silhueta implícita em relação a  $\phi_1$  (roxo) e em relação a  $\phi_2$  (laranja)

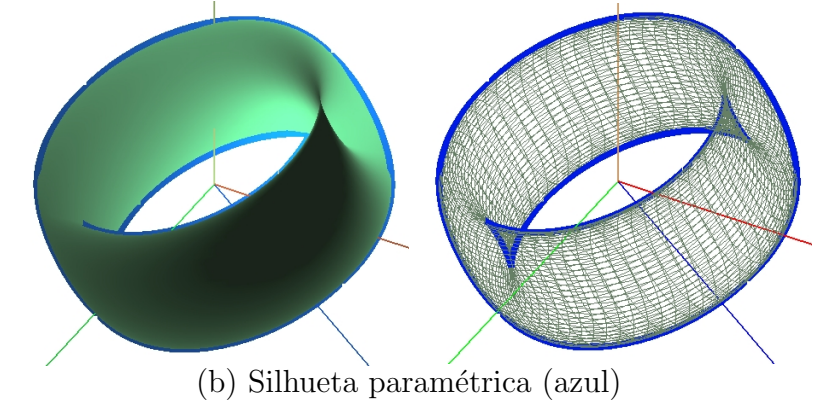

Figura 5.9: Curva silhueta e superfície do toro flat.

A figura 5.10 (a) mostra a distribuição das cores para a superfície toro *flat*, onde a cor preta significa que  $|\det(\mathbf{t}_1, \mathbf{t}_2, \mathbf{e}_1, \mathbf{e}_2)| \leq 0, 01$  representa a silhueta e a cor branca corresponde a  $|\det(\mathbf{t}_1, \mathbf{t}_2, \mathbf{e}_1, \mathbf{e}_2)| = 2$ . Em (b) está representada a silhueta implícita (laranja) e em  $(c)$  a silhueta paramétrica(azul).

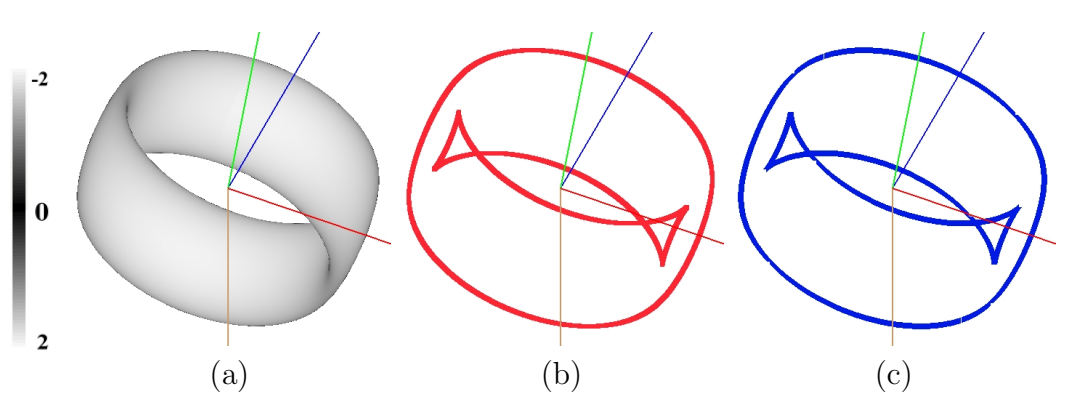

Figura 5.10: Superfície toro *flat* com distribuição de cor do determinante.

## 5.1.3

 $f(\mathbf{z}) = \log(\mathbf{z})$ 

Implementamos também a função logaritmica, ou seja,  $f : \mathbb{C} \to \mathbb{C}$  tal que  $f(\mathbf{z}) = \log(\mathbf{z})$ . A tabela abaixo mostra as equações implícitas e paramétricas dessa função, com os valores dos parâmetros  $u \in v$  variando em  $(0, 6] \in [0, 2\pi]$ , respectivamente. A figura 5.11 mostra a superfície juntamente com a sua curva silhueta.

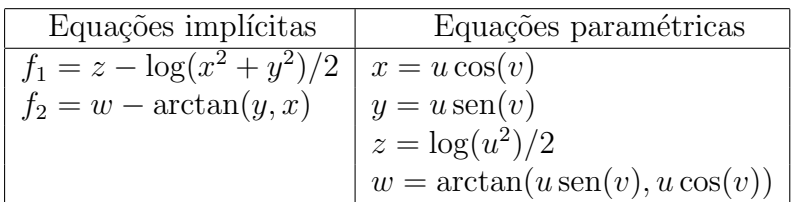

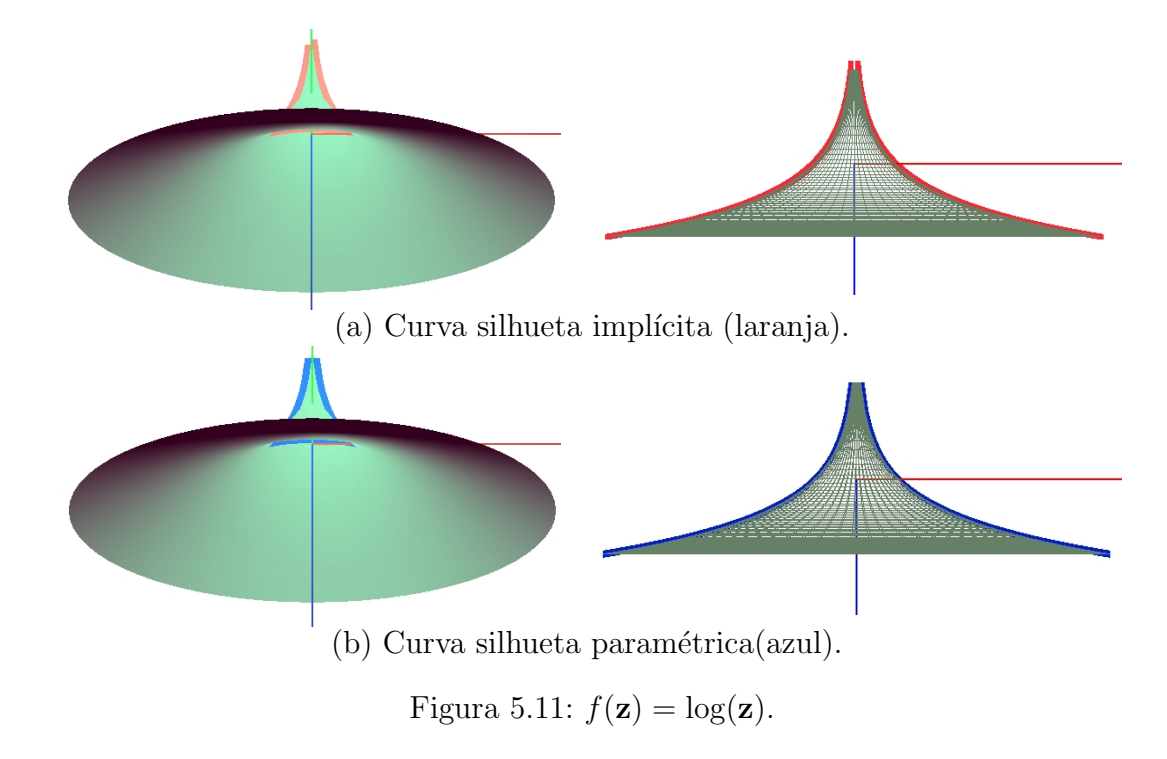

Na figura 5.11-esquerda a superfície está rotacionada através dos ângulos de Euler com  $\theta = (0, 3\pi/8, 0, 0, 0, 0)$  e a figura 5.11-direita com  $\theta =$  $(0, 0, 0, 0, \pi/2, 0).$ 

Implementamos um exemplo de função trigonométrica regular, o seno.

# 5.1.4

 $f(\mathbf{z}) = \text{sen}(\mathbf{z})$ 

A figura 5.12 mostra a função  $f: \mathbb{C} \to \mathbb{C}$  tal que  $f(\mathbf{z}) = \text{sen}(\mathbf{z})$ . A tabela abaixo traz as equações implícitas e paramétricas, com  $u \in [0, 3]$  e  $v \in [0, 2\pi]$ , bem como os valores dos ângulos de Euler utilizados para rotacionar os objetos.

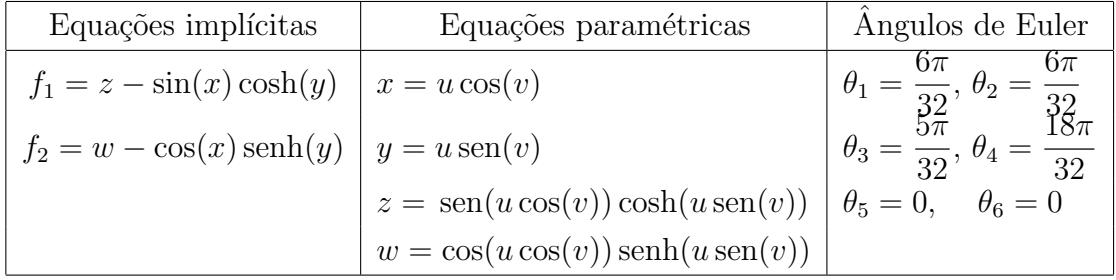

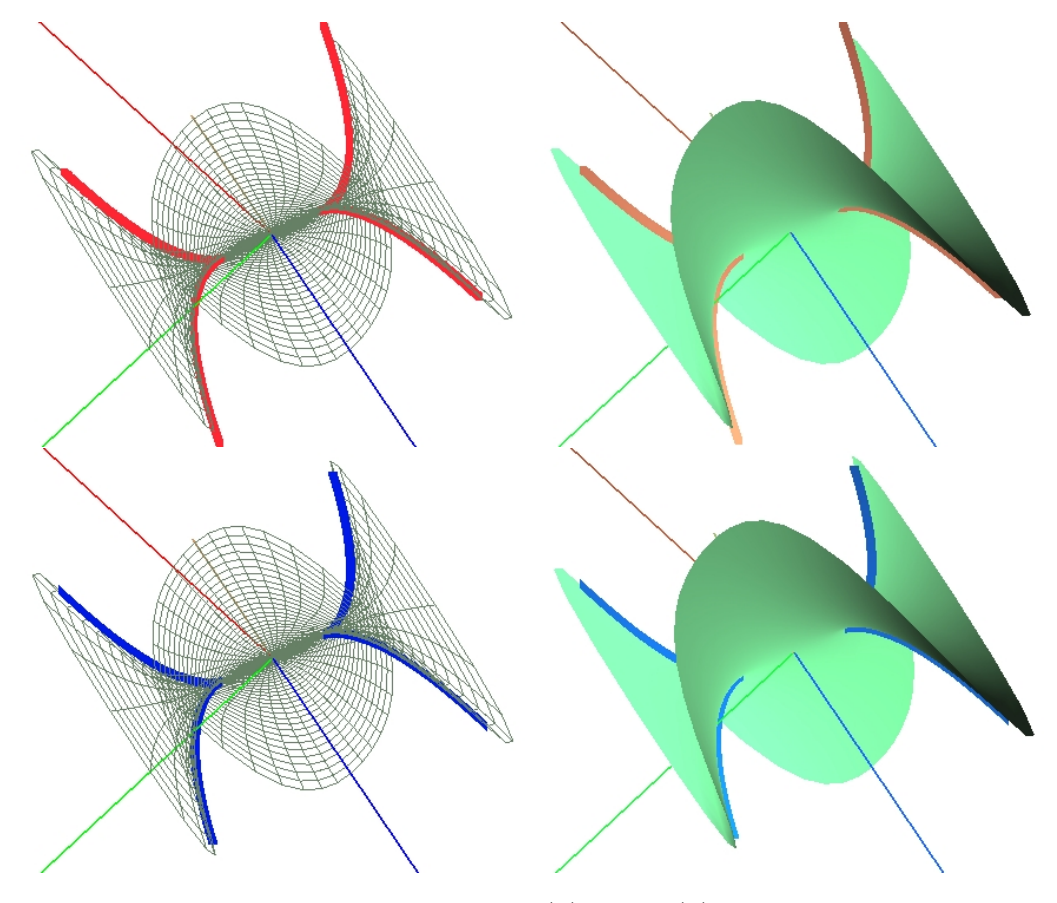

Figura 5.12:  $f(\mathbf{z}) = \text{sen}(\mathbf{z})$ .

### 5.1.5 Superfície de Steiner

A figura 5.13 mostra outra superfície implementada, a superfície de  $Steiner<sup>1</sup> (9) e sua curva silhueta, todas as imagens foram rotacionadas através$ dos ângulos de Euler em  $\mathbb{R}^4$ . A parametrização de tal superfície é dada por

$$
x = \cos^{2}(u)\cos^{2}(v) - \sin^{2}(u)\cos^{2}(t)
$$
  
\n
$$
y = \text{sen}(u)\cos(u)\cos^{2}(v)
$$
  
\n
$$
z = \cos(u)\text{sen}(v)\cos(v)
$$
  
\n
$$
w = \text{sen}(u)\text{sen}(v)\cos(v)
$$

com os parâmetros  $u \in v$  variando em  $[0, \pi]$ .

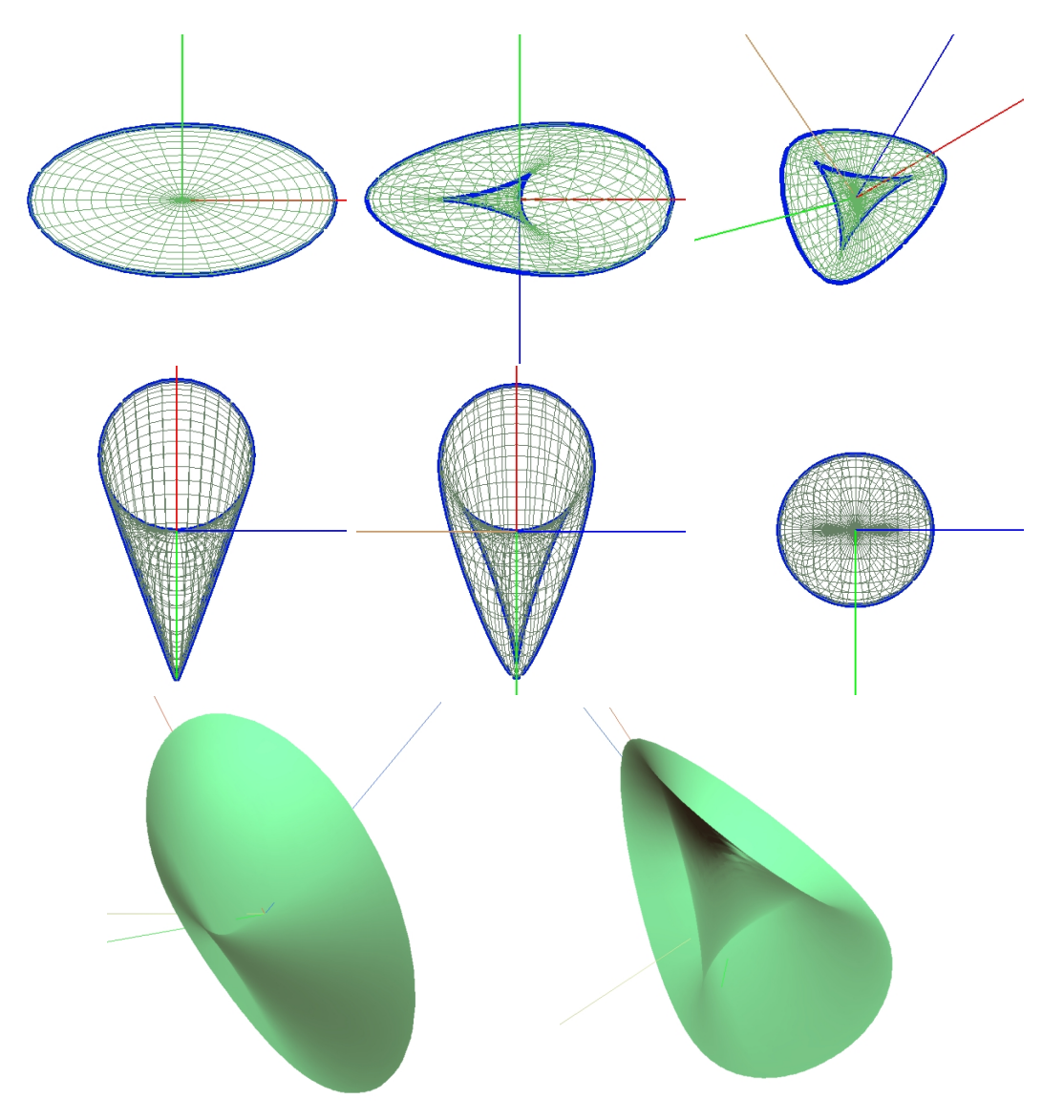

Figura 5.13: Superfície de Steiner e sua curva silhueta paramétrica.

 $1$ Jakob Steiner (1796 - 1863): matemático suíço.

### 5.2 **Colisão**

Os modelos em 4D podem ser aplicados para representar a trajetória de um objeto 3D em movimento. Nesse caso consideramos um espaço  $x-y-z-t$ , onde t representa o tempo. Cada corpo em movimento é representado por uma 3-variedade em  $\mathbb{R}^4$ .

Considerando dois corpos em movimento com as trajetórias descritas por  $V_1$  e  $V_2$  então haverá colisão entre os corpos se  $V_1 \cap V_2 \neq \emptyset$ .  $S = V_1 \cap V_2$  é uma superfície em  $\mathbb{R}^4$  que representa todos os pontos de contato.

Uma aplicação da silhueta será determinar o ponto inicial de colisão, ou seja, o ponto  $\mathbf{p}(x, y, z, t) \in V_1 \cap V_2$  com menor tempo t, como descreveremos a seguir. O ponto inicial da colisão está relacionado a problemas de robótica e animação.

– No ponto de colis˜ao de dois objetos em 3D observamos que as normais serão paralelas (ver figura 5.14).

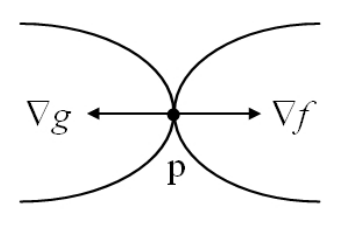

Figura 5.14: Ponto de colisão

Portanto, no modelo 4D buscamos no conjunto  $V_1 \cap V_2$  o ponto onde as normais projetadas em  $(x, y, z)$  são paralelas, ou seja:

$$
\left(\frac{\partial f}{\partial x}, \frac{\partial f}{\partial y}, \frac{\partial f}{\partial z}\right) = \alpha \left(\frac{\partial g}{\partial x}, \frac{\partial g}{\partial y}, \frac{\partial g}{\partial z}\right) \tag{5-5}
$$

A solução dessa equação juntamente com a determinação de  $V_1 \cap V_2$  corresponde a um sistema de equações não-lineares. Para resolver esse problema observe que a solução procurada satisfaz Segados de Cartificação Dividenda de Cartificação Dividenda de Cartificação Dividenda Dividenda Dividenda Dividenda Dividenda Dividenda Dividenda Dividenda Cartificação Dividenda Cartificação Dividenda de Cartificação Div

$$
\begin{vmatrix}\n0 & 0 & 0 & 1 \\
n_x & n_y & n_z & n_w \\
\frac{\partial f}{\partial x} & \frac{\partial f}{\partial y} & \frac{\partial f}{\partial z} & \frac{\partial f}{\partial w} \\
\frac{\partial g}{\partial x} & \frac{\partial g}{\partial y} & \frac{\partial g}{\partial z} & \frac{\partial g}{\partial w}\n\end{vmatrix} = 0.
$$

pois

$$
n_x \left( \frac{\partial f}{\partial y} \frac{\partial g}{\partial z} - \frac{\partial g}{\partial y} \frac{\partial f}{\partial z} \right) - n_y \left( \frac{\partial f}{\partial z} \frac{\partial g}{\partial x} - \frac{\partial g}{\partial z} \frac{\partial f}{\partial x} \right) + n_z \left( \frac{\partial f}{\partial x} \frac{\partial g}{\partial y} - \frac{\partial g}{\partial x} \frac{\partial f}{\partial y} \right) = 0
$$

e o ponto inicial de colisão satisfaz a equação acima, anulando cada uma das parcelas.

O determinante acima corresponde a curva silhueta da superfície  $S$  para um observador em  $(x, y, z, 0)$ . O ponto inicial de contato é o ponto sobre a curva silhueta com menor tempo t.

No exemplo a seguir considere um cilindro e uma esfera, ambos de raio 1, com seus centros nos eixos  $x \in \mathcal{Z}$ , respectivamente:

$$
\begin{cases}\n y^2 + z^2 - 1 = 0 \\
 x^2 + y^2 + (z + t)^2 - 1 = 0\n\end{cases}
$$

O cilindro está fixo e a esfera está se movendo sobre o eixo  $z$  de acordo com o tempo t (ver figura 5.15 (a)). Na figura 5.15 (b) ilustramos a curva silhueta (vermelha) que representa a interseção do cilindro fixo com a esfera em movimento. O primeiro ponto de colisão está destacado em azul e corresponde a  $\mathbf{p}(0, 0, 1, -2)$ , cujo tempo  $t = -2$ .

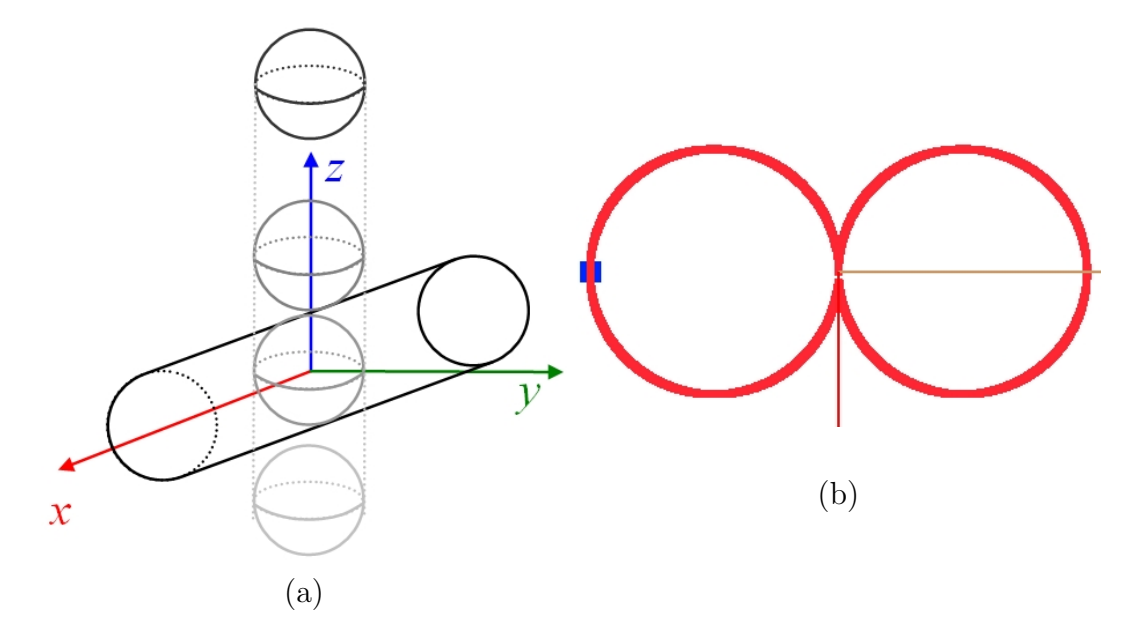

Figura 5.15: Colis˜ao entre um cilindro fixo e uma esfera em movimento, ambos com o mesmo raio.

Agora considere um cilindro de raio 1 e uma esfera de raio 1.2, com seus

centros nos eixos x e z, respectivamente:

$$
\begin{cases}\n y^2 + z^2 - 1 = 0 \\
 x^2 + y^2 + (z + t)^2 - 1,44 = 0\n\end{cases}
$$

Assim como no exemplo anterior, o cilindro está fixo e a esfera está se movendo sobre o eixo z de acordo com o tempo t (ver figura 5.16 (a)). Na figura 5.16 (b) ilustramos a curva silhueta (vermelha) que representa a interseção do cilindro fixo com a esfera em movimento. O primeiro ponto de colisão está destacado em azul e corresponde a  $\mathbf{p}(0, 0, 1, -2.2)$ , no tempo  $t = -2, 2$ .

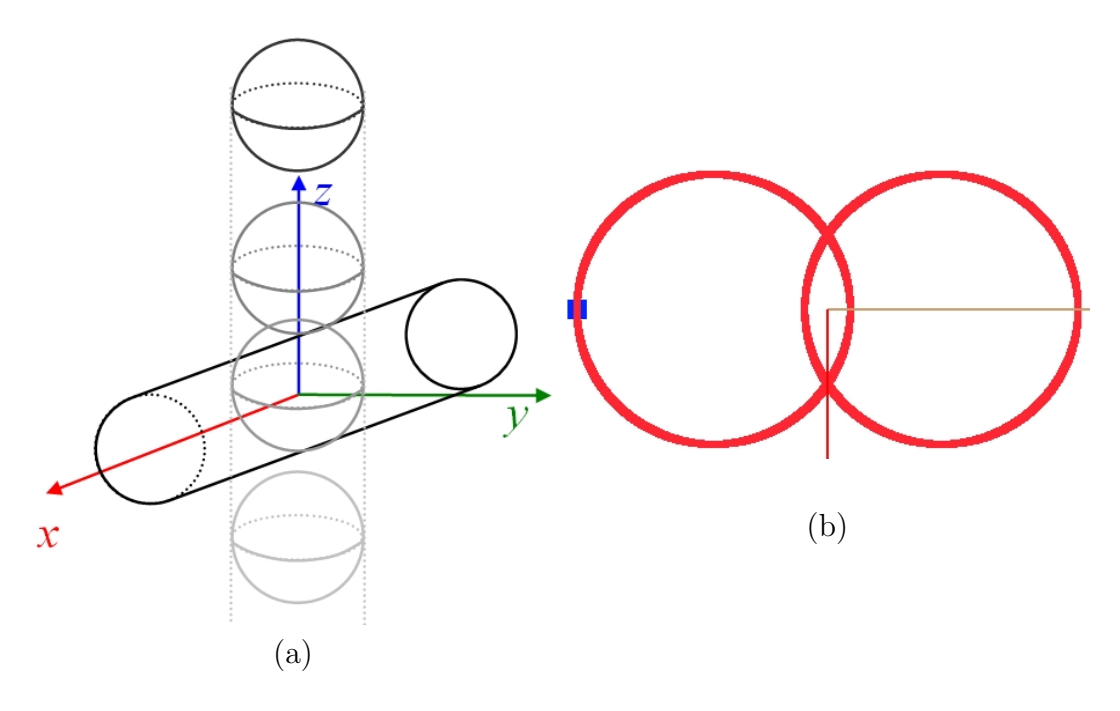

Figura 5.16: Colisão entre um cilindro fixo e uma esfera em movimento.

Considere um cilindro de raio 1 e uma esfera de raio 0.7, com seu centro no eixo z:

$$
\begin{cases}\n(y-0,2t)^2 + z^2 - 1 = 0 \\
x^2 + y^2 + (z+t)^2 - 0,49 = 0\n\end{cases}
$$

O cilindro e a esfera estão ambos em movimento sobre os eixos  $y \in z$ , respectivamente, de acordo com o tempo t conforme ilustra a figura 5.17 (a). A figura 5.17 (b) ilustra a curva silhueta (vermelha) que representa a interseção do cilindro com a esfera, ambos em movimento e o primeiro ponto de colisão entre eles que está destacado em azul e corresponde a  $p(0, -0.14, 0.98, -1.67)$ , cujo tempo  $t = -1,67$ .

No exemplo seguinte considere duas esferas com raio 1 e 0,7, respectiva-

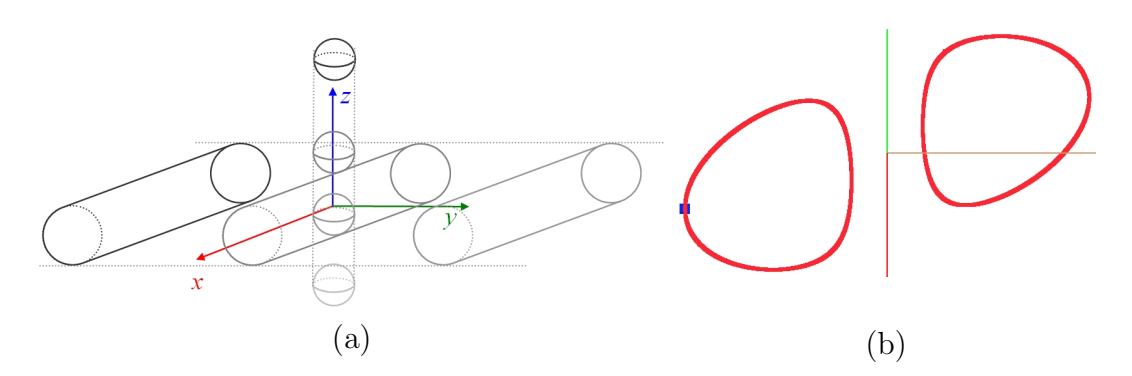

Figura 5.17: Colisão entre um cilindro e uma esfera, ambos em movimento.

mente, com seus centros no eixo z:

$$
\begin{cases}\nx^2 + y^2 + (z+t)^2 - 1 &= 0 \\
x^2 + y^2 + (z+2t)^2 - 0,49 &= 0\n\end{cases}
$$

movendo-se sobre esse mesmo eixo em velocidades diferentes de acordo com o tempo t (ver figura 5.18 (a)). A figura 5.18 (b) ilustra a curva silhueta (vermelha) que representa a interseção das duas esferas em movimento e o primeiro ponto de colisão entre elas que está destacado em azul e corresponde a  $\mathbf{p}(0, 0, 2.7, -1.7)$ , cujo tempo  $t = -1, 70$ .

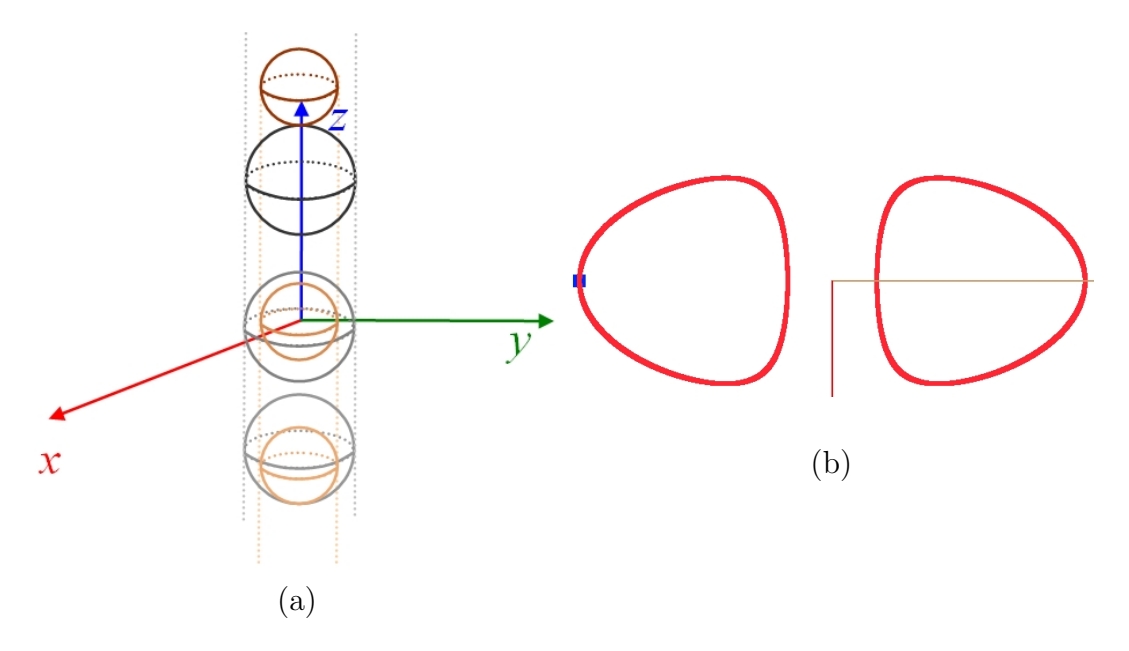

Figura 5.18: Colisão entre duas esferas em movimento.

#### 5.3 Curva offset

Uma aplicação de curvas silhuetas que destacaremos nessa seção será a geração de curvas *offset*. Existe uma relação direta entre essas curvas que permite aplicar o algoritmo proposto de silhueta para offset.

Informalmente descrevemos uma curva offset no plano como uma curva com distância constante  $r$  da curva original, tomado na direção normal.

Mais precisamente, dada uma curva implícita  $f(x, y) = 0$  em  $\mathbb{R}^2$ , sua curva *offset* com distância  $r > 0$  pode ser formulada pelo método do envelope  $(10, 19)$  como o conjunto de equações:

g: 
$$
(x - z)^2 + (y - w)^2 - r^2 = 0
$$
  
\n $f(z, w) = 0$   
\nC:  $\nabla_{z,w} g \cdot \overline{\mathbf{t}} = 0$ 

onde

$$
\nabla_{z,w}g = \left(\frac{\partial g}{\partial z}, \frac{\partial g}{\partial w}\right)^t
$$

$$
\bar{\mathbf{t}} = \left(\frac{\partial f}{\partial w}, -\frac{\partial f}{\partial z}\right)^t
$$

A figura 5.19 ilustra um exemplo do método descrito acima.

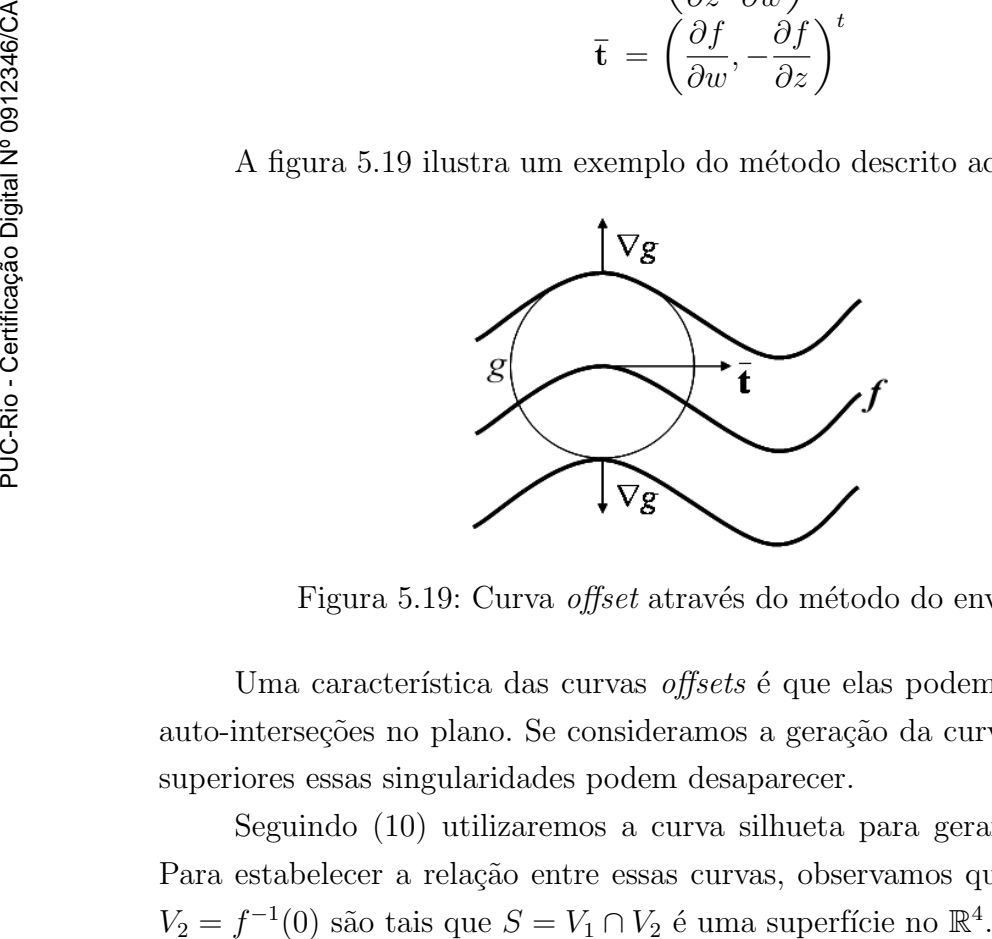

Figura 5.19: Curva *offset* através do método do envelope.

Uma característica das curvas *offsets* é que elas podem ter cúspides ou auto-interseções no plano. Se consideramos a geração da curva em dimensões superiores essas singularidades podem desaparecer.

Seguindo (10) utilizaremos a curva silhueta para gerar a curva offset. Para estabelecer a relação entre essas curvas, observamos que  $V_1 = g^{-1}(0)$  e  $V_2 = f^{-1}(0)$  são tais que  $S = V_1 \cap V_2$  é uma superfície no  $\mathbb{R}^4$ 

Se  $\mathbf{p}(x, y, z, w) \in S$  então as normais em p<br/> são

$$
n_1 = \nabla g(\mathbf{p}) = \left(\frac{\partial g}{\partial x}, \frac{\partial g}{\partial y}, \frac{\partial g}{\partial z}, \frac{\partial g}{\partial w}\right)
$$

$$
n_2 = \nabla f(\mathbf{p}) = \left(\frac{\partial f}{\partial x}, \frac{\partial f}{\partial y}, \frac{\partial f}{\partial z}, \frac{\partial f}{\partial w}\right)
$$

Dessa forma a condição C corresponde a

$$
\begin{vmatrix}\n1 & 0 & 0 & 0 \\
0 & 1 & 0 & 0 \\
\frac{\partial g}{\partial x} & \frac{\partial g}{\partial y} & \frac{\partial g}{\partial z} & \frac{\partial g}{\partial w} \\
0 & 0 & \frac{\partial f}{\partial z} & \frac{\partial f}{\partial w}\n\end{vmatrix} = 0.
$$

Conforme a definição 4.1.1, a curva *offset* corresponde a curva silhueta da superfície S se considerarmos os observadores  $\mathbf{e}_1 = (0, 0, 0, 1)$  e  $\mathbf{e}_2 = (0, 0, 1, 0)$ .

Para gerar a curva off-set das curvas nos exemplos a seguir, utilizamos o mesmo método para gerar a curva silhueta de superfícies definidas implicitamente como descrito na subseção 4.1. Em todos os exemplos utilizamos a distância  $r = 1$ . A seguir alguns resultados obtidos.

A figura 5.20 (a) mostra a curva  $w - z^2 = 0$  em  $\mathbb{R}^2$  e (b) mostra a sua curva offset. Observe que a curva offset superior tem cúspides e auto-interseção.

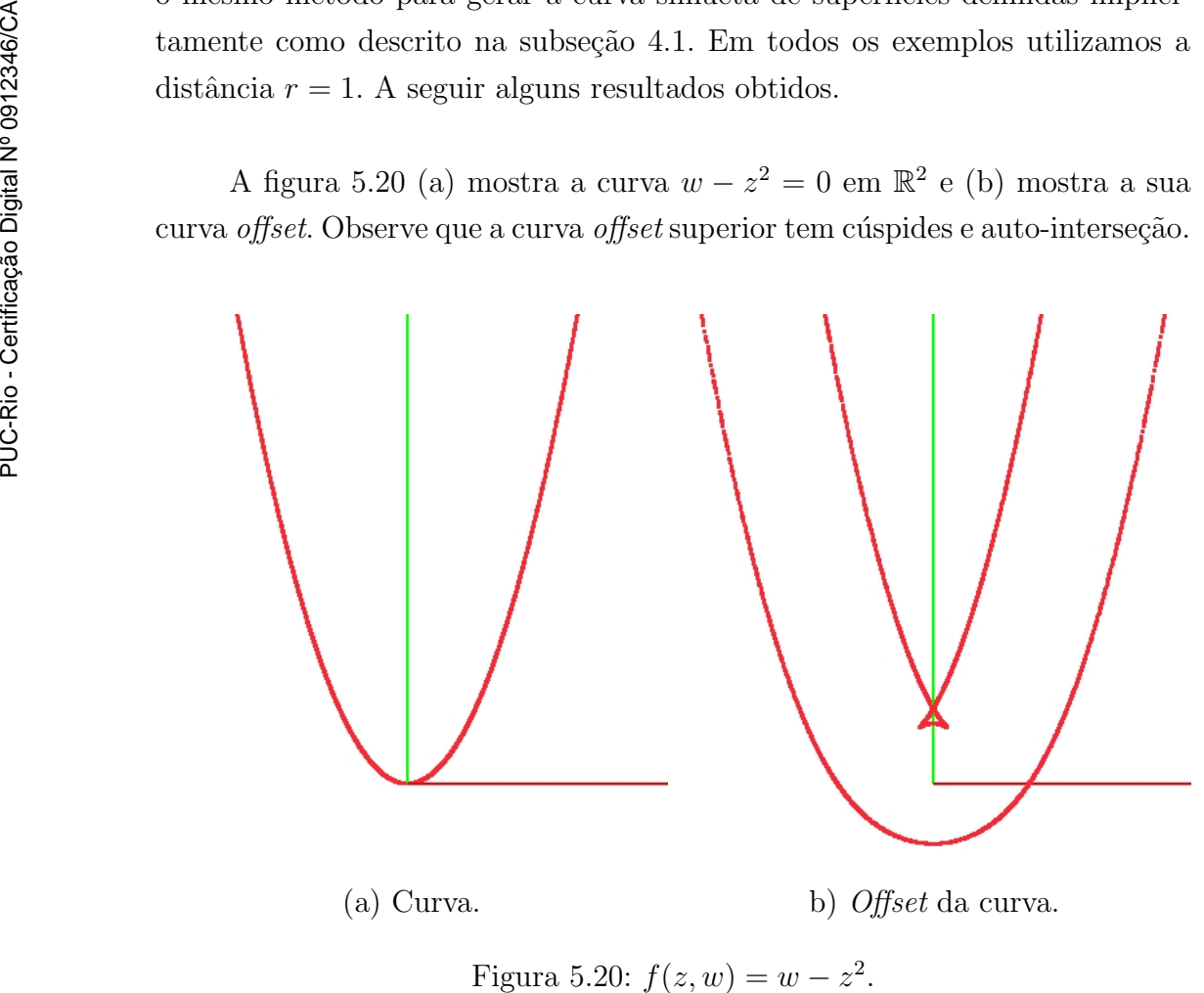

Figura 5.20:  $f(z, w) = w - z^2$ 

A figura 5.21 (a) mostra um exemplo típico de uma curva cúbica cuspidal (singular), definida por  $w^2 - z^3 = 0$  em  $\mathbb{R}^2$ , que apresenta um ponto singular em  $(0, 0)$ . E a figura 5.21 (b) mostra a sua curva offset.

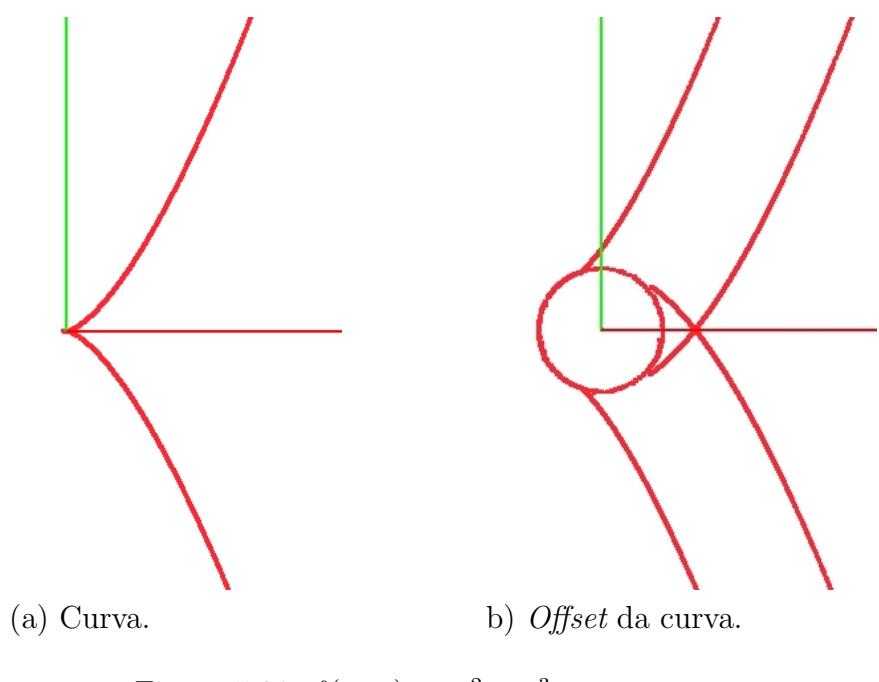

Figura 5.21:  $f(z, w) = w^2 - z^3$ .

A figura 5.22 (a) mostra a curva  $z^2 - w^2 - 1 = 0$  em  $\mathbb{R}^2$  e (b) mostra a sua curva offset.

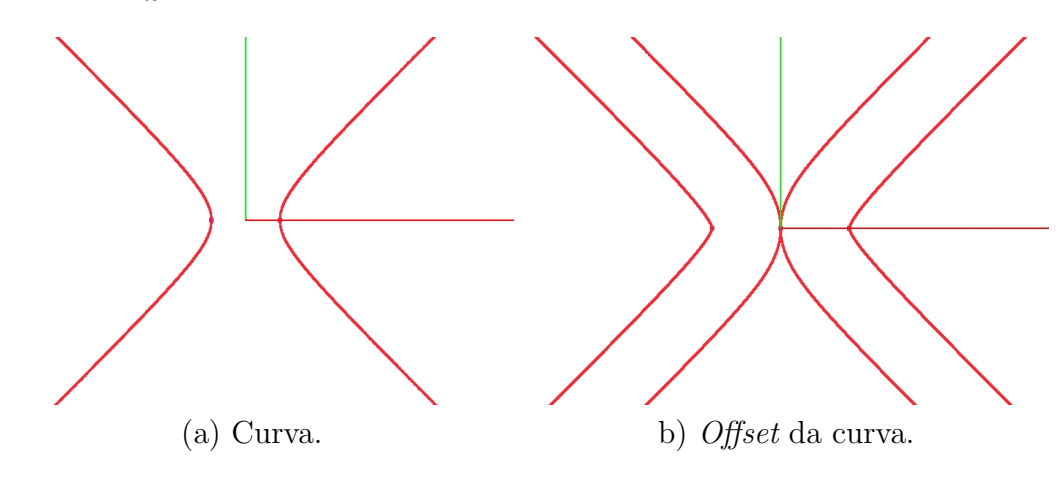

Figura 5.22:  $f(z, w) = z^2 - w^2 - 1$ .

A figura 5.23 (a) ilustra a curva  $2z^2 + w^2 - 1 = 0$  em  $\mathbb{R}^2$  e (b) mostra a sua curva offset, com auto-interseção na curva mais interna.

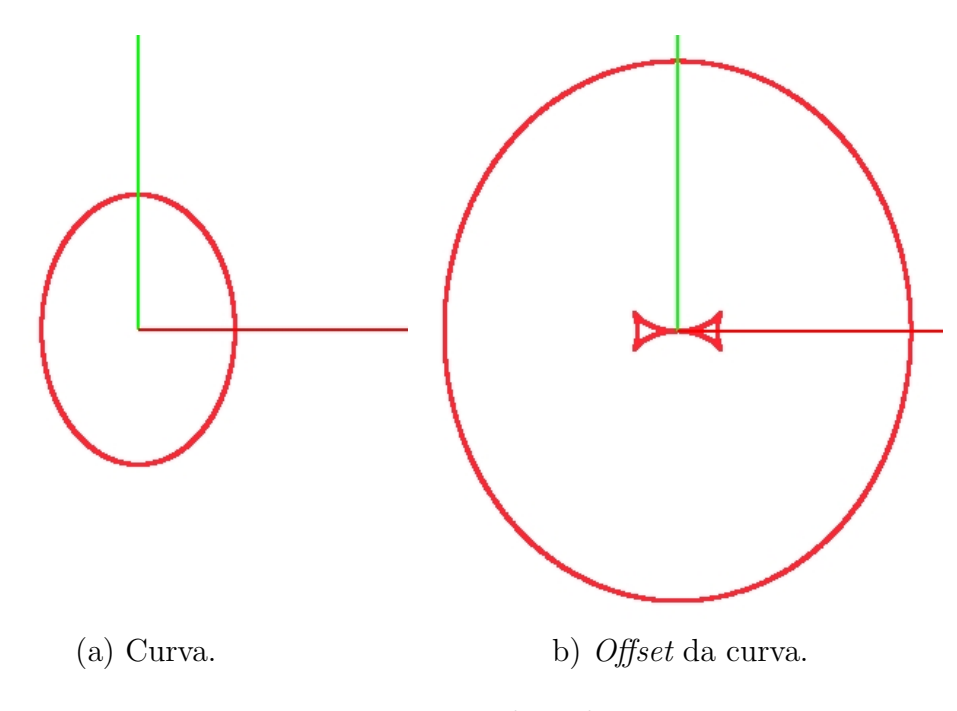

Figura 5.23:  $f(z, w) = 2z^2 + w^2 - 1$ .

A figura 5.24 (a) ilustra a curva  $4w^2 - 9(z - z^3) = 0$  em  $\mathbb{R}^2$  e (b) mostra a sua curva offset, também com auto-interseção na curva mais interna.

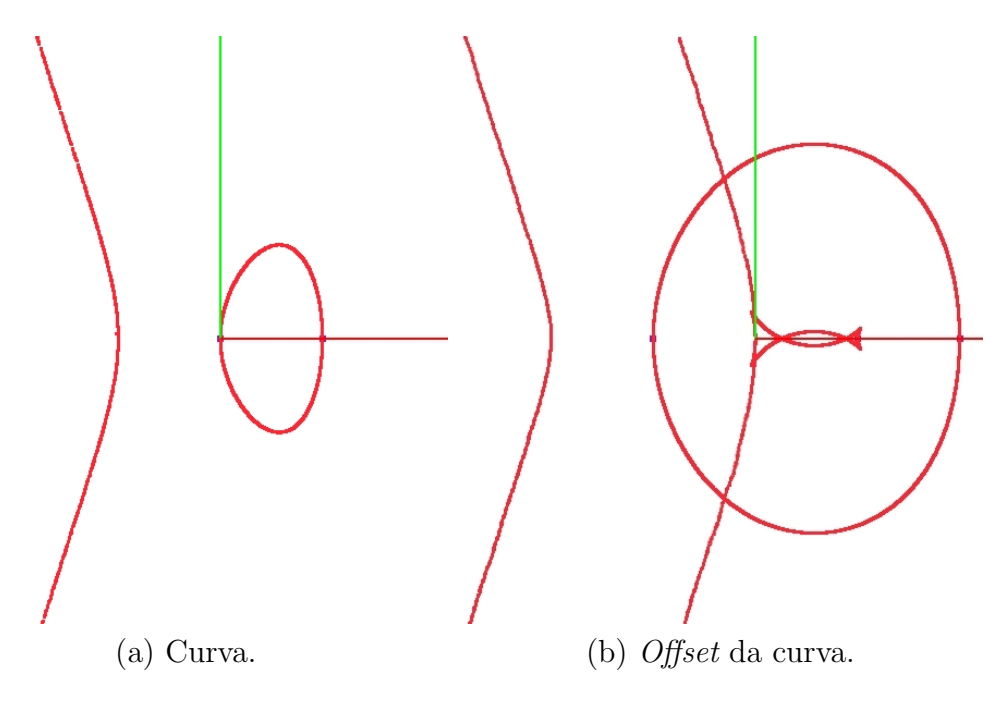

Figura 5.24:  $f(z, w) = 4w^2 - 9(z - z^3)$ .

### 5.4 Interface gráfica

Os métodos de aproximação da curva silhueta foram implementados na linguagem de programação  $C_{++}$ , utilizando a biblioteca  $GSL$  para a parte numérica e a biblioteca  $OpenGL$  para a parte gráfica.

Criamos uma interface gráfica (ver figura 5.25) através da  $GLUI$  que consiste de uma janela principal e de uma janela secundária.

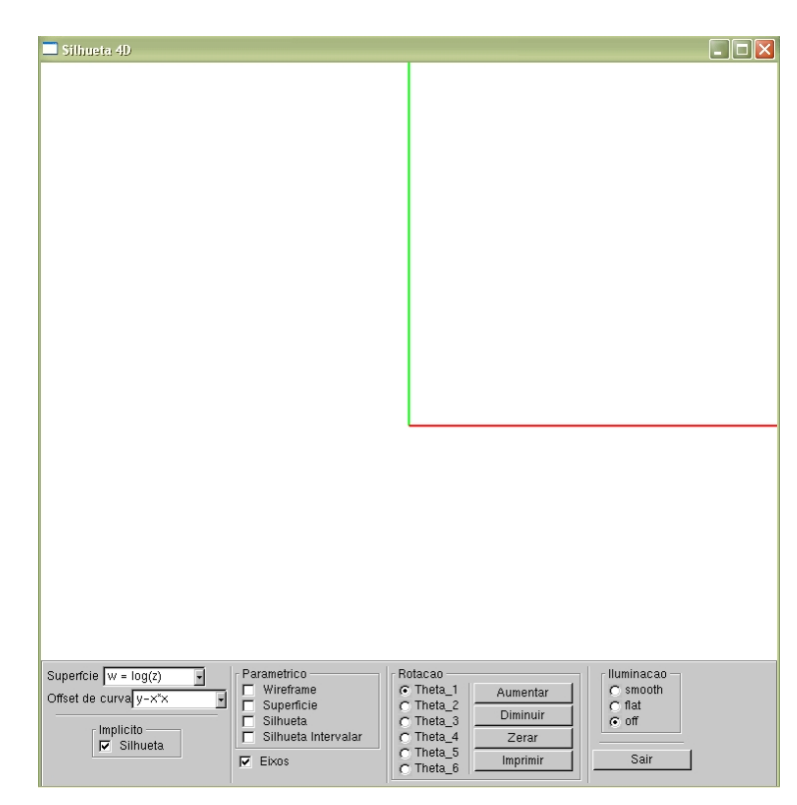

Figura 5.25: Interface gráfica.

Nessa interface, o usuário pode visualizar o objeto, bem como interagir com ele, rotacionando-o com o botão direito do mouse através dos ângulos de Euler em 3D (ver 3.1.1), na janela principal. Já na janela secundária, existem comandos para que o usuário possa escolher o tipo de objeto a ser visualizado: silhueta de uma superfície na forma ímplicita ou na forma paramétrica, superfície na forma paramétrica, offset de curva, iluminação, e também escolher o ângulo que deseja utilizar para rotacionar o objeto em 4D  $através dos ângulos de Euler (ver 3.1.2).$